## Package 'simest'

April 25, 2017

<span id="page-0-0"></span>Title Constrained Single Index Model Estimation

Type Package

LazyLoad yes

LazyData yes

Version 0.4

Author Arun Kumar Kuchibhotla <arunku@wharton.upenn.edu>, Rohit Kumar Patra <rohit@stat.columbia.edu>

Maintainer Arun Kumar Kuchibhotla <arunku@wharton.upenn.edu>

Date 2017-04-08.

Depends nnls, cobs

Description Estimation of function and index vector in single index model with and without shape constraints including different smoothness conditions.

License GPL-2

NeedsCompilation yes

Repository CRAN

Date/Publication 2017-04-25 14:35:06 UTC

## R topics documented:

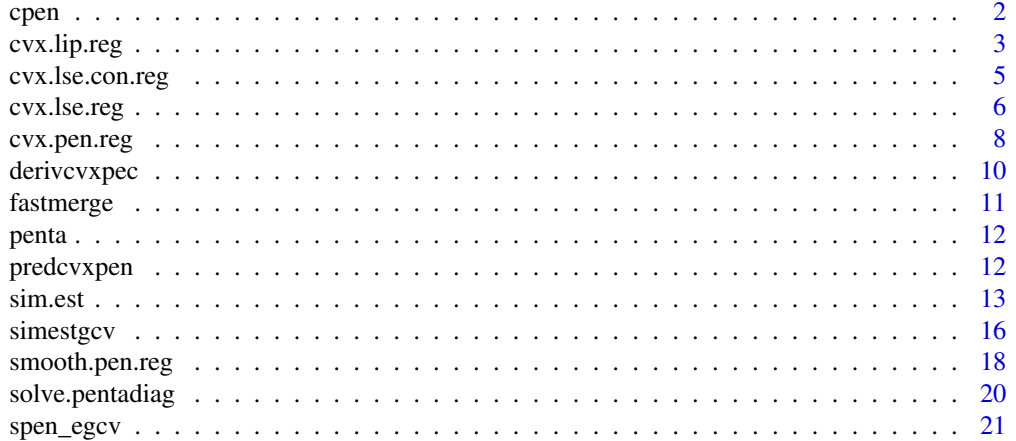

#### <span id="page-1-0"></span>**Index** [23](#page-22-0)

## Description

This function is only intended for an internal use.

#### Usage

```
cpen(dim, t_input, z_input, w_input, a0_input,
lambda_input, Ky_input, L_input, U_input,
fun_input, res_input, flag, tol_input,
zhat_input, iter, Deriv_input)
```
## Arguments

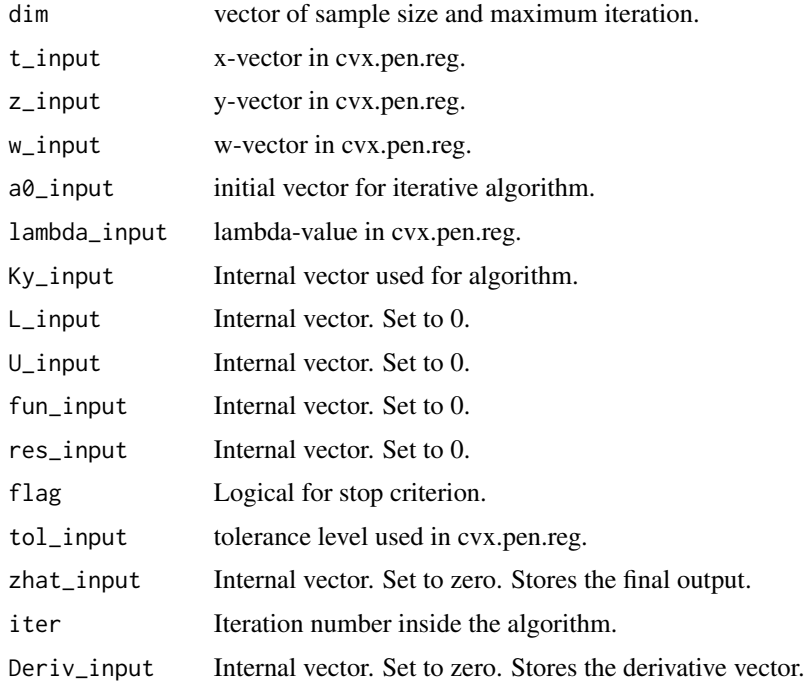

#### Details

See the source for more details about the algorithm.

## Value

Does not return anything. Changes the inputs according to the iterations.

## <span id="page-2-0"></span>cvx.lip.reg 3

## Author(s)

Arun Kumar Kuchibhotla, arunku@wharton.upenn.edu.

#### Source

Dontchev, A. L., Qi, H. and Qi, L. (2003). Quadratic Convergence of Newton's Method for Convex Interpolation and Smoothing. Constructive Approximation, 19(1):123-143.

cvx.lip.reg *Convex Least Squares Regression with Lipschitz Constraint*

#### Description

This function provides an estimate of the non-parametric regression function with a shape constraint of convexity and a smoothness constraint via a Lipschitz bound.

## Usage

```
cvx.lip.read(t, z, w = NULL, L,...)## Default S3 method:
cvx.lip.read(t, z, w = NULL, L, ...)## S3 method for class 'cvx.lip.reg'
plot(x,...)
## S3 method for class 'cvx.lip.reg'
print(x, \ldots)## S3 method for class 'cvx.lip.reg'
predict(object, new data = NULL, deriv = 0, ...)
```
### Arguments

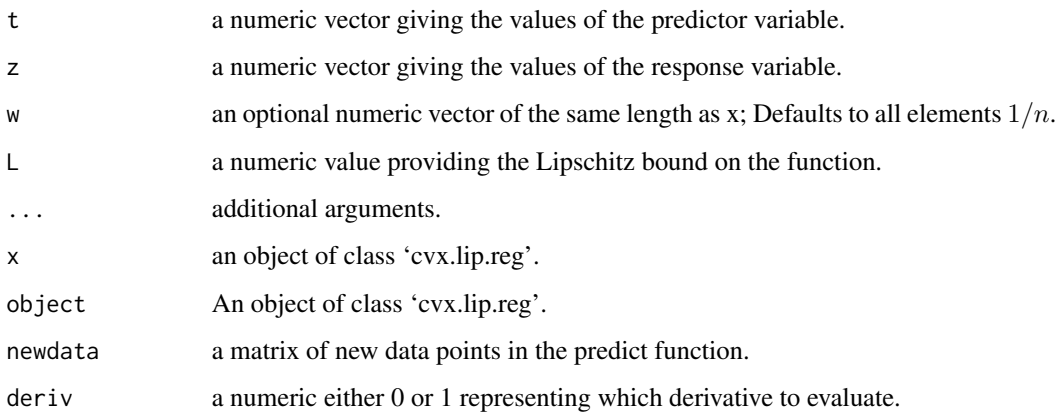

#### <span id="page-3-0"></span>Details

The function minimizes

$$
\sum_{i=1}^{n} w_i (z_i - \theta_i)^2
$$

subject to

$$
-L \leq \frac{\theta_2 - \theta_1}{t_2 - t_1} \leq \cdots \leq \frac{\theta_n - \theta_{n-1}}{t_n - t_{n-1}} \leq L
$$

for sorted t values and z reorganized such that  $z_i$  corresponds to the new sorted  $t_i$ . This function uses the nnls function from the nnls package to perform the constrained minimization of least squares. plot function provides the scatterplot along with fitted curve; it also includes some diagnostic plots for residuals. Predict function now allows calculating the first derivative also.

#### Value

An object of class 'cvx.lip.reg', basically a list including the elements

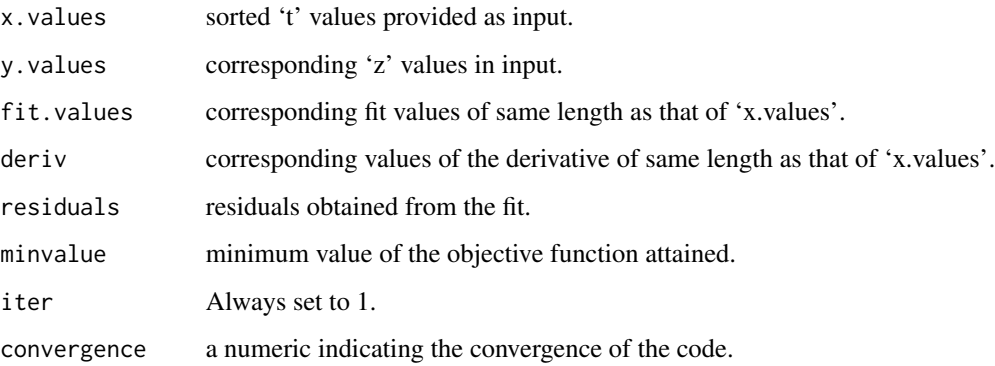

#### Author(s)

Arun Kumar Kuchibhotla, arunku@wharton.upenn.edu.

#### Source

Lawson, C. L and Hanson, R. J. (1995). Solving Least Squares Problems. SIAM.

## References

Chen, D. and Plemmons, R. J. (2009). Non-negativity Constraints in Numerical Analysis. Symposium on the Birth of Numerical Analysis.

## See Also

See also the function [nnls](#page-0-0).

## <span id="page-4-0"></span>cvx.lse.con.reg 5

#### Examples

```
args(cvx.lip.reg)
x \le - runif(50,-1,1)
y \le -x^2 + \text{rnorm}(50, 0, 0.3)tmp \leftarrow cvx.lip.read(x, y, L = 10)print(tmp)
plot(tmp)
predict(tmp, newdata = rnorm(10,0,0.1))
```
cvx.lse.con.reg *Convex Least Squares Regression.*

## Description

This function provides an estimate of the non-parametric regression function with a shape constraint of convexity and no smoothness constraint. Note that convexity by itself provides some implicit smoothness.

#### Usage

 $cvx.$ lse.con.reg(t, z,  $w = NULL, ...)$ ## Default S3 method:  $cvx.$ lse.con.reg(t, z,  $w = NULL, ...$ )

#### Arguments

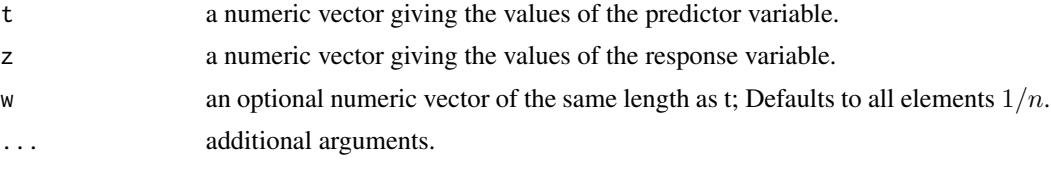

## Details

This function does the same thing as cvx.lse.reg except that here we use conreg function from cobs package which is faster than cvx.lse.reg. The plot, predict, print functions of cvx.lse.reg also apply for cvx.lse.con.reg.

#### Value

An object of class 'cvx.lse.reg', basically a list including the elements

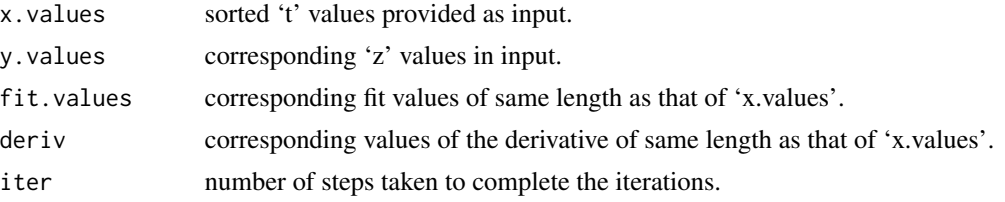

<span id="page-5-0"></span>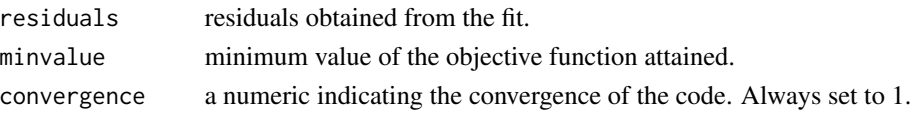

#### Author(s)

Arun Kumar Kuchibhotla, arunku@wharton.upenn.edu

#### Source

Lawson, C. L and Hanson, R. J. (1995). Solving Least Squares Problems. SIAM.

#### References

Chen, D. and Plemmons, R. J. (2009). Non-negativity Constraints in Numerical Analysis. Symposium on the Birth of Numerical Analysis.

Liao, X. and Meyer, M. C. (2014). coneproj: An R package for the primal or dual cone projections with routines for constrained regression. Journal of Statistical Software  $61(12)$ ,  $1 - 22$ .

#### Examples

```
args(cvx.lse.con.reg)
x \le - runif(50,-1,1)
y \le -x^2 + \text{rnorm}(50, 0, 0.3)tmp <- cvx.lse.con.reg(x, y)
print(tmp)
plot(tmp)
predict(tmp, newdata = rnorm(10,0,0.1))
```
cvx.lse.reg *Convex Least Squares Regression.*

#### Description

This function provides an estimate of the non-parametric regression function with a shape constraint of convexity and no smoothness constraint. Note that convexity by itself provides some implicit smoothness.

#### Usage

```
cvx.lse.reg(t, z, w = NULL, ...)## Default S3 method:
cvx.lse.reg(t, z, w = NULL, ...)
## S3 method for class 'cvx.lse.reg'
plot(x,...)## S3 method for class 'cvx.lse.reg'
print(x, \ldots)## S3 method for class 'cvx.lse.reg'
predict(object, new data = NULL, deriv = 0, ...)
```
## cvx.lse.reg 7

### Arguments

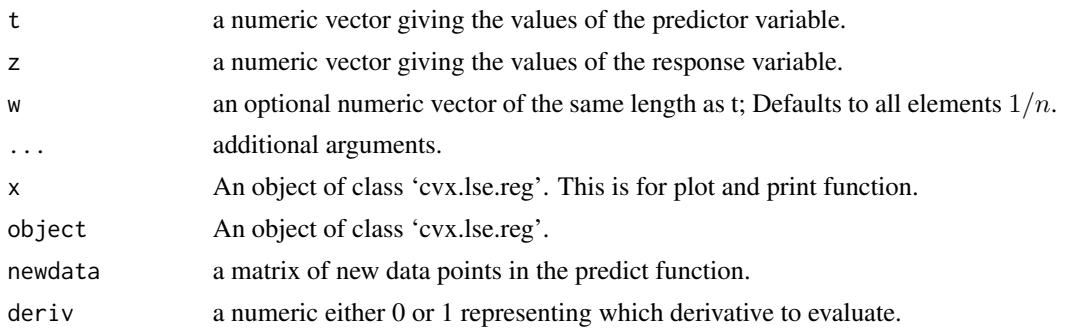

## Details

The function minimizes

$$
\sum_{i=1}^{n} w_i (z_i - \theta_i)^2
$$

subject to

$$
\frac{\theta_2 - \theta_1}{t_2 - t_1} \le \dots \le \frac{\theta_n - \theta_{n-1}}{t_n - t_{n-1}}
$$

for sorted t values and z reorganized such that  $z_i$  corresponds to the new sorted  $t_i$ . This function previously used the coneA function from the coneproj package to perform the constrained minimization of least squares. Currently, the code makes use of the nnls function from nnls package for the same purpose. plot function provides the scatterplot along with fitted curve; it also includes some diagnostic plots for residuals. Predict function now allows computation of the first derivative.

#### Value

An object of class 'cvx.lse.reg', basically a list including the elements

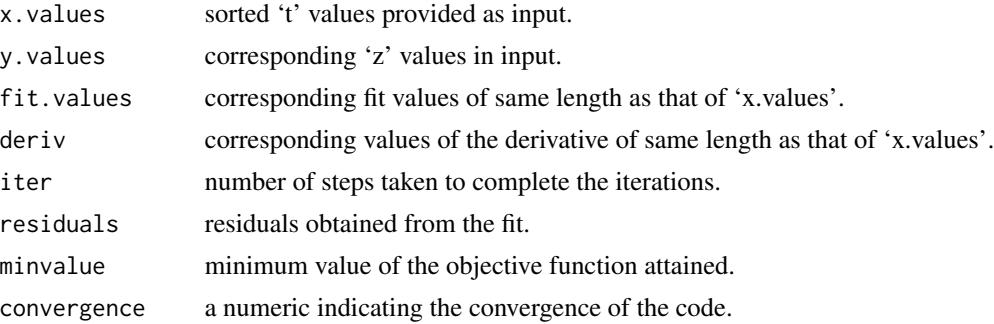

## Author(s)

Arun Kumar Kuchibhotla, arunku@wharton.upenn.edu

## Source

Lawson, C. L and Hanson, R. J. (1995). Solving Least Squares Problems. SIAM.

#### <span id="page-7-0"></span>References

Chen, D. and Plemmons, R. J. (2009). Non-negativity Constraints in Numerical Analysis. Symposium on the Birth of Numerical Analysis.

Liao, X. and Meyer, M. C. (2014). coneproj: An R package for the primal or dual cone projections with routines for constrained regression. Journal of Statistical Software  $61(12)$ ,  $1 - 22$ .

#### Examples

```
args(cvx.lse.reg)
x \le runif(50,-1,1)
y \le -x^2 + \text{rnorm}(50, 0, 0.3)tmp \leftarrow cvx.lse.reg(x, y)print(tmp)
plot(tmp)
predict(tmp, newdata = rnorm(10,0,0.1))
```
cvx.pen.reg *Penalized Smooth Convex Regression.*

#### Description

This function provides an estimate of the non-parametric regression function with a shape constraint of convexity and smoothness constraint provided through square integral of second derivative.

#### Usage

```
cvx.pen.reg(x, y, lambda, w = NULL, tol = 1e-05, maxit = 1000,...)## Default S3 method:
cvx.pen.reg(x, y, lambda, w = NULL, tol = 1e-05, maxit = 1000,...)## S3 method for class 'cvx.pen.reg'
plot(x,...)
## S3 method for class 'cvx.pen.reg'
print(x,...)
## S3 method for class 'cvx.pen.reg'
predict(object, new data = NULL, ...)
```
#### Arguments

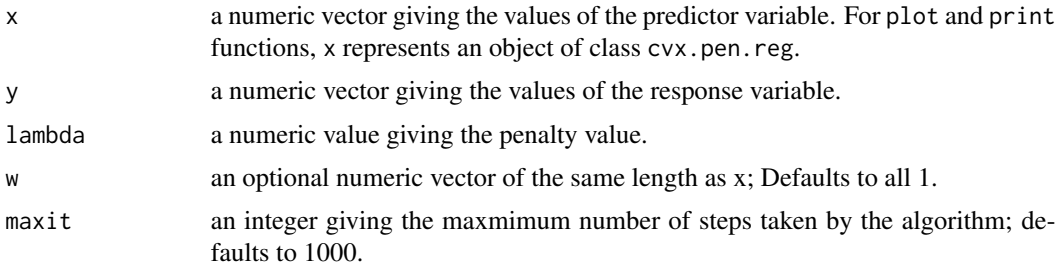

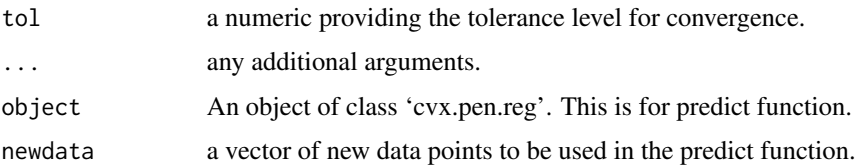

#### Details

The function minimizes

$$
\sum_{i=1}^{n} w_i (y_i - f(x_i))^2 + \lambda \int \{f''(x)\}^2 dx
$$

subject to convexity constraint on  $f$ . plot function provides the scatterplot along with fitted curve; it also includes some diagnostic plots for residuals. Predict function returns a matrix containing the inputted newdata along with the function values, derivatives and second derivatives.

#### Value

An object of class 'cvx.pen.reg', basically a list including the elements

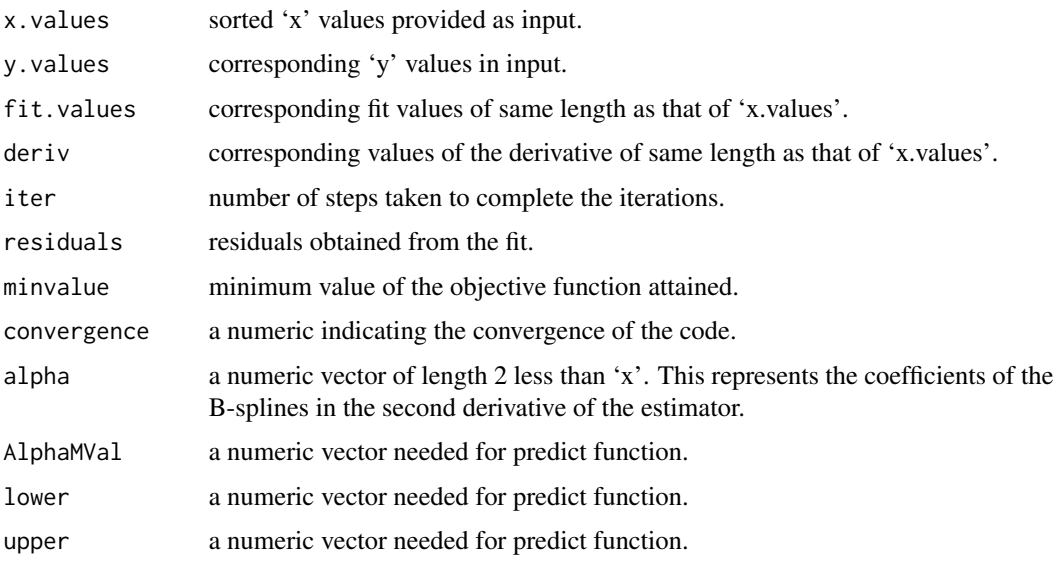

#### Author(s)

Arun Kumar Kuchibhotla, arunku@wharton.upenn.edu, Rohit Kumar Patra, rohit@stat.columbia.edu.

#### Source

Elfving, T. and Andersson, L. (1988). An Algorithm for Computing Constrained Smoothing Spline Functions. Numer. Math., 52(5):583–595.

Dontchev, A. L., Qi, H. and Qi, L. (2003). Quadratic Convergence of Newton's Method for Convex Interpolation and Smoothing. Constructive Approximation, 19(1):123-143.

## Examples

```
args(cvx.pen.reg)
x \leftarrow runif(50, -1, 1)y \le -x^2 + \text{rnorm}(50, 0, 0.3)tmp \leftarrow cvx.pen.read(x, y, lambda = 0.01)print(tmp)
plot(tmp)
predict(tmp, newdata = rnorm(10,0,0.1))
```
derivcvxpec *C code for prediction using cvx.lse.reg, cvx.lip.reg and cvx.lse.con.reg.*

## Description

This function is only intended for an internal use.

## Usage

derivcvxpec(dim, t, zhat, D, kk)

## Arguments

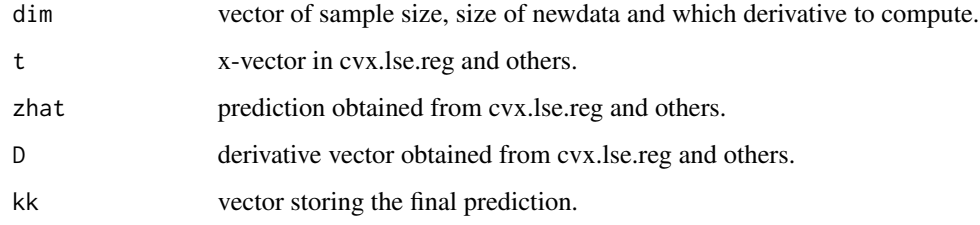

## Details

The estimate is a linear interpolator and the algorithm implements this.

## Value

Does not return anything. Changes the inputs according to the algorithm.

## Author(s)

Arun Kumar Kuchibhotla, arunku@wharton.upenn.edu.

<span id="page-9-0"></span>

<span id="page-10-0"></span>

## Description

Numerical tolerance problems in non-parametric regression makes it necessary for pre-binning of data points. This procedure is implicitly performed by most of the regression function in R. This function implements this procedure with a given tolerance level.

#### Usage

```
fastmerge(DataMat, w = NULL, tol = 1e-04)
```
#### Arguments

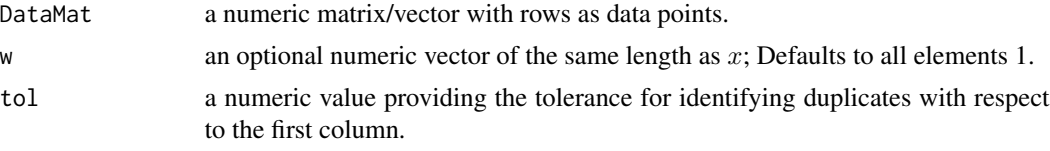

## Details

If two values in the first column of DataMat are separated by a value less than tol then the corresponding rows are merged.

## Value

A list including the elements

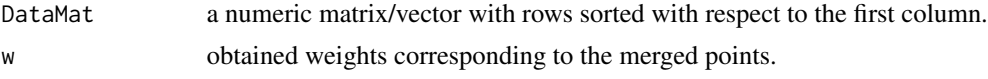

## Author(s)

Arun Kumar Kuchibhotla, arunku@wharton.upenn.edu.

## See Also

See also the function [smooth.spline](#page-0-0).

## Examples

```
args(fastmerge)
x \le - runif(100,-1,1)
y \le - runif(100,-1,1)
DataMat \leq cbind(x, y)
tmp <- fastmerge(DataMat)
```
## <span id="page-11-0"></span>Description

This function is only intended for an internal use.

#### Usage

penta(dim, E, A, D, C, F, B, X)

## Arguments

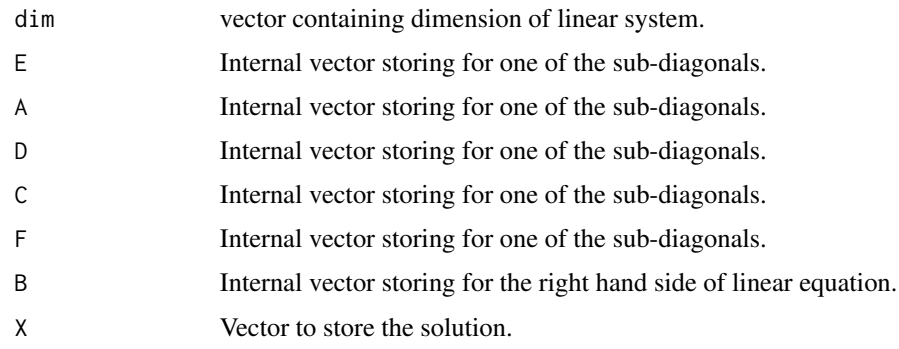

## Value

Does not return anything. Changes the inputs according to the algorithm.

#### Author(s)

Arun Kumar Kuchibhotla, arunku@wharton.upenn.edu.

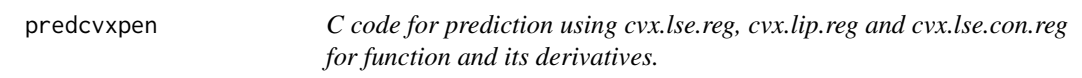

## Description

This function is only intended for an internal use.

## Usage

```
predcvxpen(dim, x, t, zhat, deriv, L, U, fun, P, Q, R)
```
#### <span id="page-12-0"></span>sim.est 13

#### Arguments

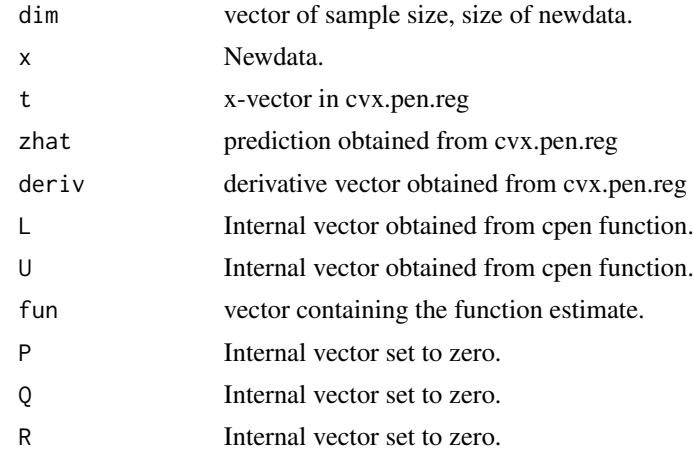

#### Details

The estimate is characterized by a fixed point equation which gives the algorithm for prediction.

#### Value

Does not return anything. Changes the inputs according to the algorithm.

#### Author(s)

Arun Kumar Kuchibhotla, arunku@wharton.upenn.edu.

sim.est *Single Index Model Estimation: Objective Function Approach.*

#### Description

This function provides an estimate of the non-parametric function and the index vector by minimizing an objective function specified by the method argument.

#### Usage

```
sim.est(x, y, w = NULL, beta.init = NULL, mmulti = NULL, L = NULL,lambda = NULL, maxit = 100, bin.tol = 1e-05, beta.tol = 1e-05,
                   method = c("cvx.pen","cvx.lip","cvx.lse","smooth.pen"),
                   progress = TRUE, force = FALSE)
## Default S3 method:
sim.est(x, y, w = NULL, beta.init = NULL, nmulti = NULL, L = NULL,lambda = NULL, maxit = 100, bin.tol = 1e-05, beta.tol = 1e-05,
                   method = c("cvx.pen","cvx.lip","cvx.lse","smooth.pen"),
                    progress = TRUE, force = FALSE)
```
14 sim.est

```
## S3 method for class 'sim.est'
plot(x,...)## S3 method for class 'sim.est'
print(x,...)## S3 method for class 'sim.est'
predict(object, newdata = NULL, deriv = 0, ...)
```
## Arguments

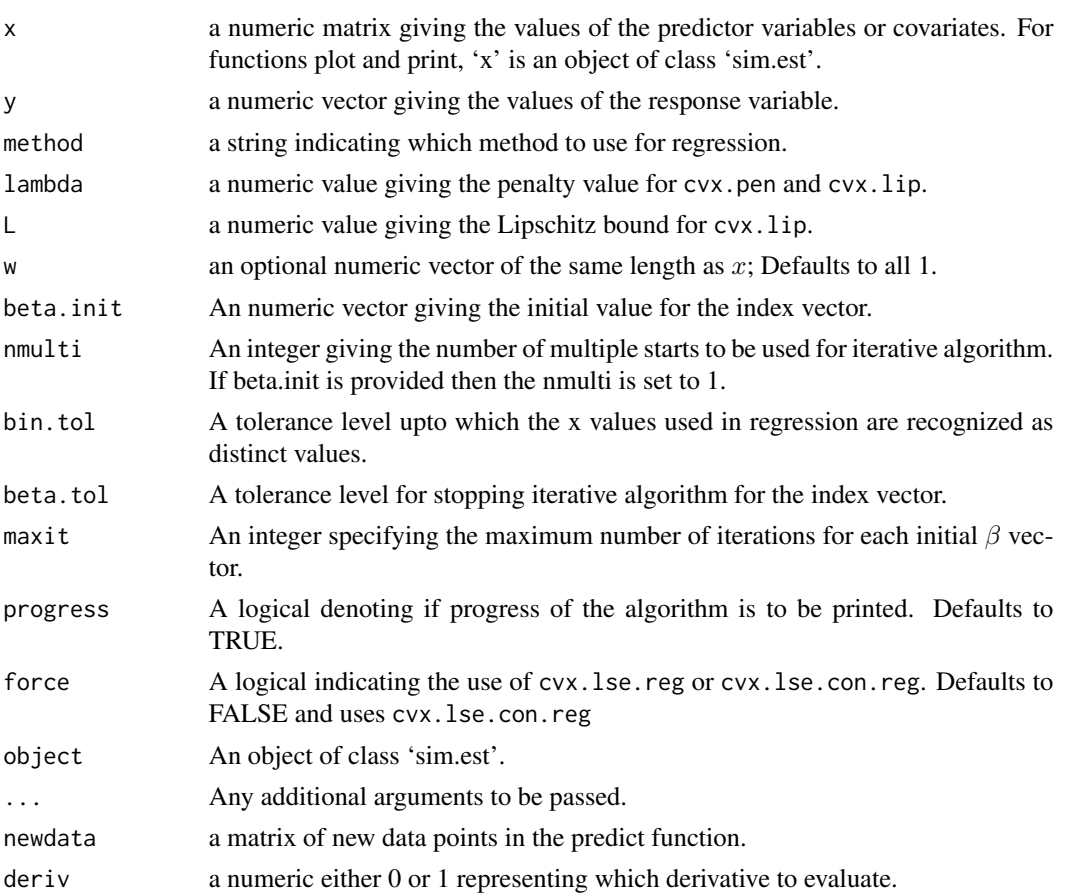

## Details

The function minimizes

$$
\sum_{i=1}^{n} w_i (y_i - f(x_i^{\top} \beta))^2 + \lambda \int \{f''(x)\}^2 dx
$$

with constraints on  $f$  dictated by method = 'cvx.pen' or 'smooth.pen'. For method = 'cvx.lip' or 'cvx.lse', the function minimizes

$$
\sum_{i=1}^{n} w_i (y_i - f(x_i^\top \beta))^2
$$

#### sim.est 15

with constraints on f disctated by method = 'cvx.lip' or 'cvx.lse'. The penalty parameter  $\lambda$  is not choosen by any criteria. It has to be specified for using method  $=$  'cvx.pen', 'cvx.lip' or 'smooth.pen' and  $\lambda$  denotes the Lipschitz constant for using the method = 'cvx.lip.reg'. plot function provides the scatterplot along with fitted curve; it also includes some diagnostic plots for residuals and progression of the algorithm. Predict function now allows calculation of the first derivative. In applications, it might be advantageous to scale of the covariate matrix x before passing into the function which brings more stability to the algorithm.

## Value

An object of class 'sim.est', basically a list including the elements

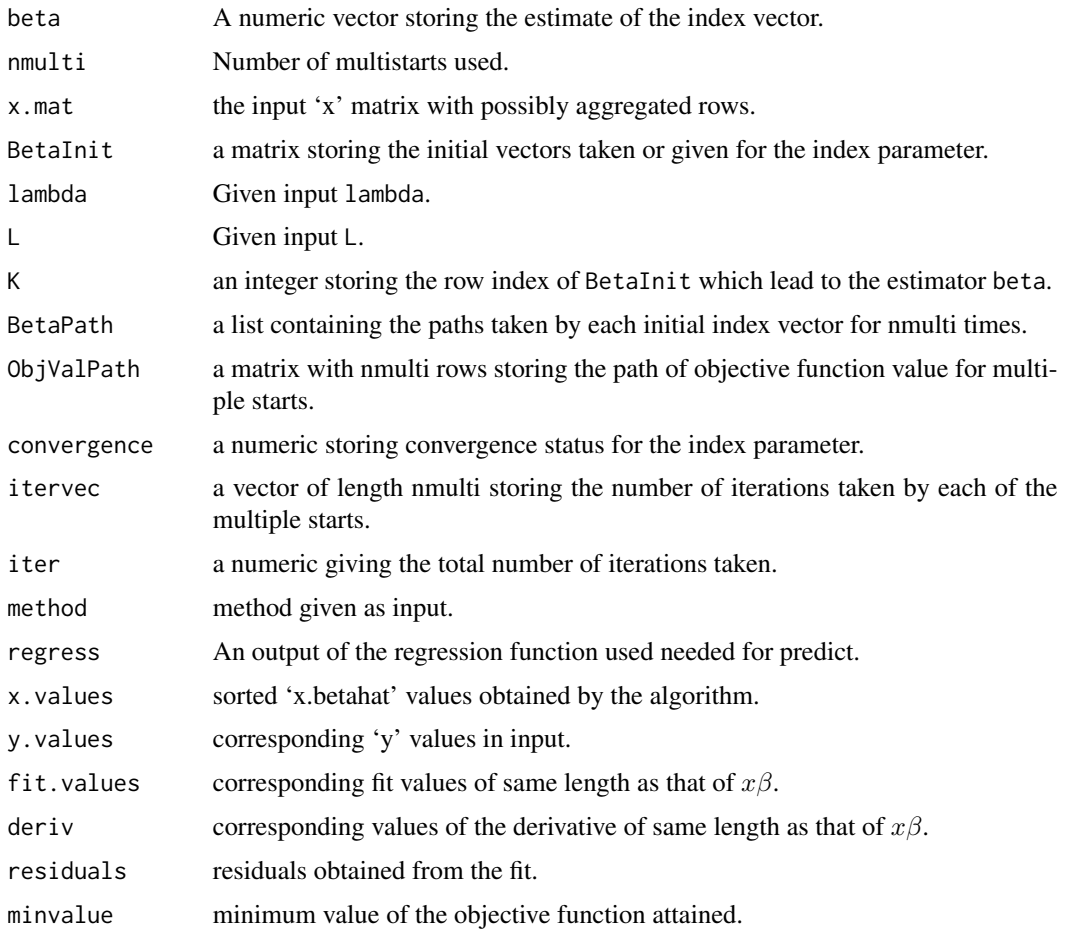

#### Author(s)

Arun Kumar Kuchibhotla, arunku@wharton.upenn.edu

## Source

Kuchibhotla, A. K., Patra, R. K. and Sen, B. (2015+). On Single Index Models with Convex Link.

#### Examples

```
args(sim.est)
x \le - matrix(runif(50*3,-1,1),ncol = 3)
b0 <- rep_len(1,3)/sqrt(3)
y <- (x%*%b0)^2 + rnorm(50,0,0.3)
tmp1 < - sim.est(x, y, lambda = 0.01, method = "cvx.pen", mmulti = 5)tmp3 < - sim.est(x, y, lambda = 0.01, method = "smooth.pen", mmulti = 5)print(tmp1)
print(tmp3)
plot(tmp1)
plot(tmp3)
predict(tmp1, newdata = c(0,0,0))predict(tmp3, newdata = c(0,0,0))
```
simestgcv *Single Index Model Estimation: Objective Function Approach.*

#### Description

This function provides an estimate of the non-parametric function and the index vector by minimizing an objective function specified by the method argument and also by choosing tuning parameter using GCV.

#### Usage

```
simestgcv(x, y, w = NULL, beta.init = NULL, nmulti = NULL,lambda = NULL, maxit = 100, bin.tol = 1e-06,
                beta.tol = 1e-05, agcv.iter = 100, progress = TRUE)
## Default S3 method:
simestgcv(x, y, w = NULL, beta.init = NULL, nmulti = NULL,lambda = NULL, maxit = 100, bin.tol = 1e-06,
           beta.tol = 1e-05, agcv.iter = 100, progress = TRUE)
```
#### Arguments

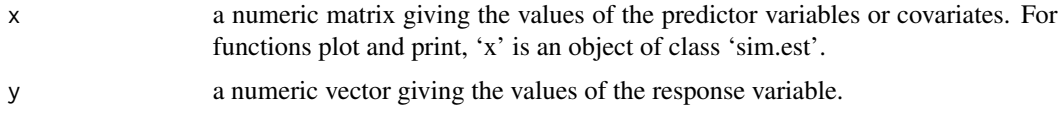

<span id="page-15-0"></span>

#### simestgcv and the state of the state of the state of the state of the state of the state of the state of the state of the state of the state of the state of the state of the state of the state of the state of the state of

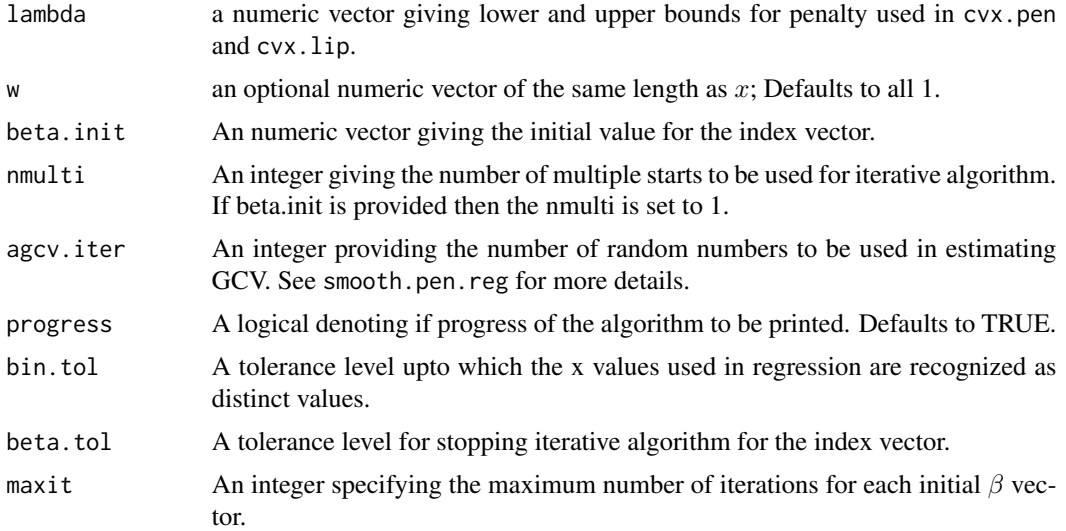

## Details

The function minimizes

$$
\sum_{i=1}^{n} w_i (y_i - f(x_i^{\top} \beta))^2 + \lambda \int \{f''(x)\}^2 dx
$$

with no constraints on f. The penalty parameter  $\lambda$  is choosen by the GCV criterion between the bounds given by lambda. Plot and predict function work as in the case of sim.est function.

### Value

An object of class 'sim.est', basically a list including the elements

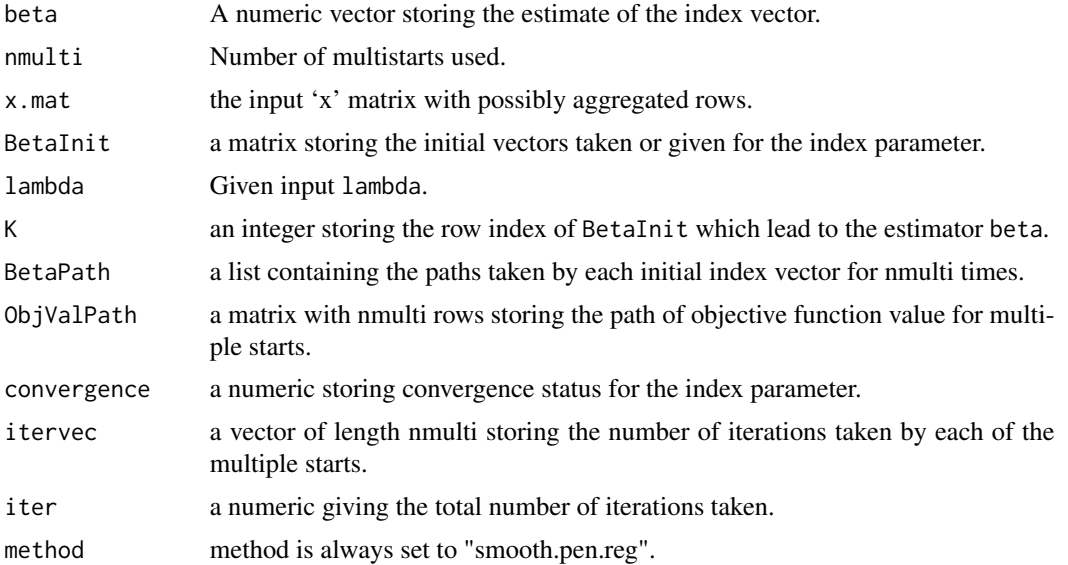

<span id="page-17-0"></span>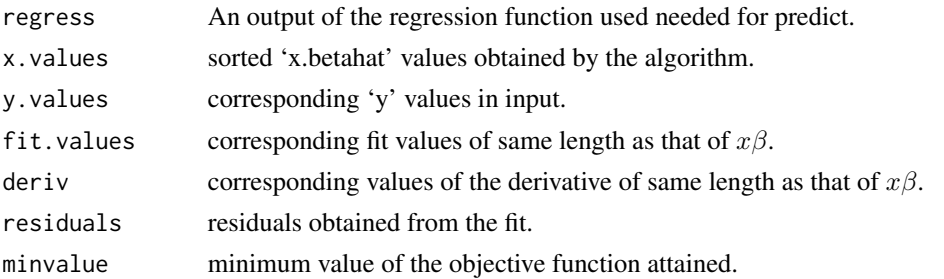

#### Author(s)

Arun Kumar Kuchibhotla, arunku@wharton.upenn.edu

#### Source

Kuchibhotla, A. K., Patra, R. K. and Sen, B. (2015+). On Single Index Models with Convex Link.

#### Examples

```
args(sim.est)
x \le - matrix(runif(20*2,-1,1),ncol = 2)
b0 <- rep_len(1,2)/sqrt(2)
y <- (x%*%b0)^2 + rnorm(20,0,0.3)
tmp2 < - simestgcv(x, y, lambda = c(20^{2}(1/6), 20^{2}(1/4)), nmulti = 1,agcv.iter = 10, maxit = 10, beta.tol = 1e-03)
print(tmp2)
plot(tmp2)
predict(tmp2, newdata = c(0,0))
```
smooth.pen.reg *Penalized Smooth/Smoothing Spline Regression.*

#### Description

This function provides an estimate of the non-parameteric regression function using smoothing splines.

#### Usage

smooth.pen.reg(x, y, lambda,  $w = NULL$ , agcv = FALSE, agcv.iter = 100, ...) ## Default S3 method: smooth.pen.reg(x, y, lambda,  $w = NULL$ , agcv = FALSE, agcv.iter = 100, ...) ## S3 method for class 'smooth.pen.reg'  $plot(x,...)$ ## S3 method for class 'smooth.pen.reg'  $print(x, \ldots)$ ## S3 method for class 'smooth.pen.reg'  $predict(object, new data = NULL, deriv = 0, ...)$ 

## smooth.pen.reg 19

#### **Arguments**

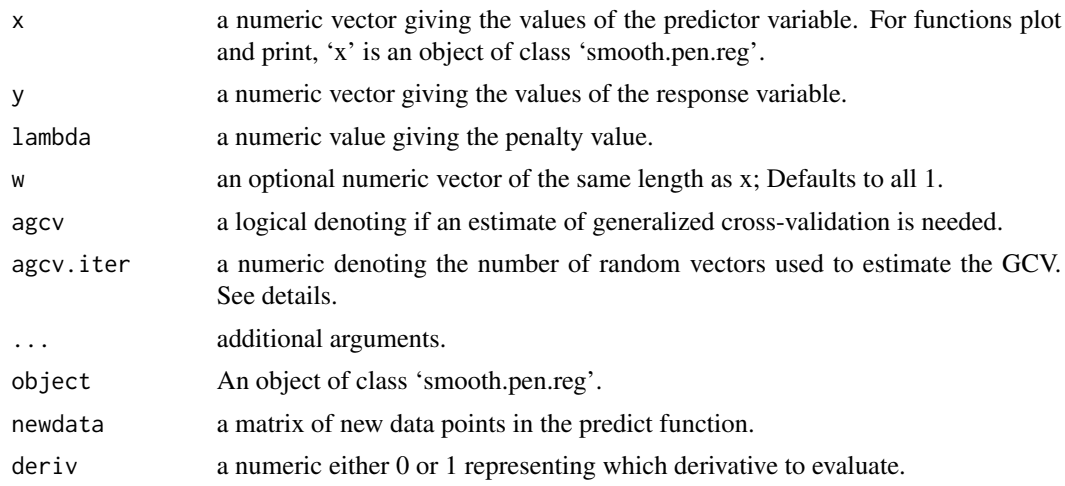

#### Details

The function minimizes

$$
\sum_{i=1}^{n} w_i (y_i - f(x_i))^2 + \lambda \int \{f''(x)\}^2 dx
$$

without any constraint on  $f$ . This function implements in R the algorithm noted in Green and Silverman (1994). The function smooth.spline in R is not suitable for single index model estimation as it chooses  $\lambda$  using GCV by default. plot function provides the scatterplot along with fitted curve; it also includes some diagnostic plots for residuals. Predict function now allows computation of the first derivative. Calculation of generalized cross-validation requires the computation of diagonal elements of the hat matrix involved which is cumbersone and is computationally expensive (and also is unstable). smooth.Pspline of pspline package provides the GCV criterion value which matches the usual GCV when all the weights are equal to 1 but is not clear what it is for weights unequal. We use an estimate of GCV (formula of which is given in Green and Silverman (1994)) proposed by Girard which is very stable and computationally cheap. For more details about this randomized GCV, see Girard (1989).

## Value

An object of class 'smooth.pen.reg', basically a list including the elements

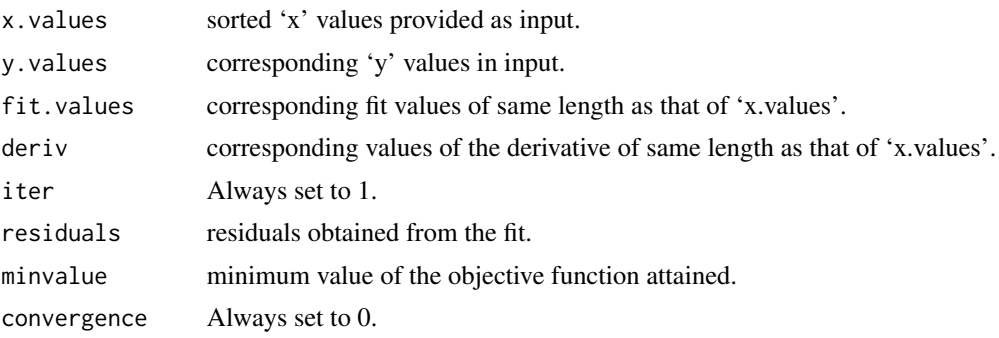

<span id="page-19-0"></span>20 solve.pentadiag

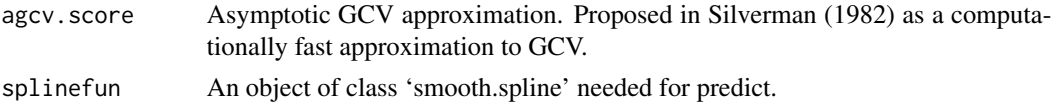

## Author(s)

Arun Kumar Kuchibhotla, arunku@wharton.upenn.edu.

## Source

Green, P. J. and Silverman, B. W. (1994) Non-parametric Regression and Generalized Linear Models: A Roughness Penalty Approach. Chapman and Hall.

Girard, D. A. (1989) A Fast ' Monte-Carlo Cross-Validation' Procedure for Large Least Squares Problems with Noisy Data. Numerische Mathematik, 56, 1-23.

### Examples

```
args(smooth.pen.reg)
x \le - runif(50,-1,1)
y \le -x^2 + \text{rnorm}(50, 0, 0.3)tmp \leq smooth.pen.read(x, y, lambda = 0.01, agev = TRUE)print(tmp)
plot(tmp)
predict(tmp, newdata = rnorm(10,0,0.1))
```
solve.pentadiag *Pentadiagonal Linear Solver.*

#### Description

A function to solve pentadiagonal system of linear equations.

### Usage

## S3 method for class 'pentadiag'  $solve(a, b, ...)$ 

## Arguments

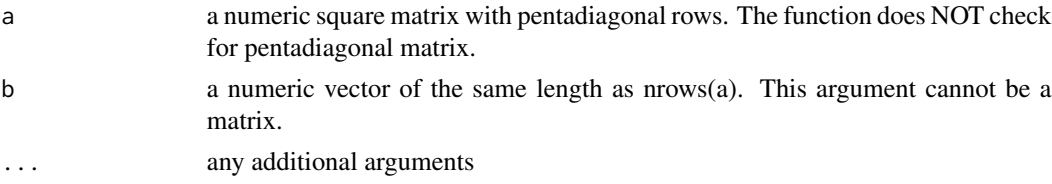

## Details

This function is written mainly for use in this package. It may not be the most efficient code.

<span id="page-20-0"></span>spen\_egcv 21

## Value

A vector containing the solution.

## Author(s)

Arun Kumar Kuchibhotla, arunku@wharton.upenn.edu

## Examples

```
A \leftarrow matrix(c(2,1,1,0,0,1,2,1,1,0,
  1,1,2,1,1,
  0,1,1,2,1,
  0,0,1,1,2),nrow = 5)
b \leftarrow \text{norm}(5)tmp <- solve.pentadiag(A, b)
```
spen\_egcv *C code for smoothing splines with randomized GCV computation.*

## Description

This function is only intended for an internal use.

## Usage

```
spen_egcv(dim, x, y, w, h, QtyPerm, lambda, m, nforApp,
EGCVflag, agcv)
```
## Arguments

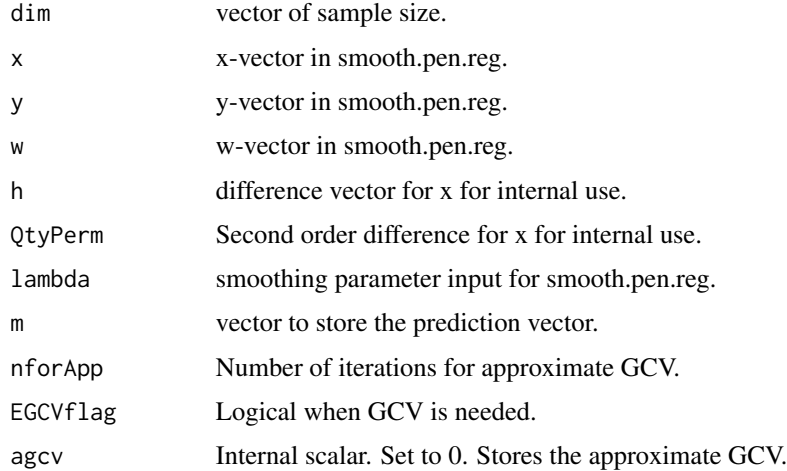

## Details

This is same as smooth.spline except for small changes.

## Value

Does not return anything. Changes the inputs according to the iterations.

## Author(s)

Arun Kumar Kuchibhotla, arunku@wharton.upenn.edu.

## See Also

smooth.spline

# <span id="page-22-0"></span>**Index**

∗Topic Cone Projection cvx.lse.con.reg, [5](#page-4-0) cvx.lse.reg, [6](#page-5-0) ∗Topic Convex Least Squares Prediction derivcvxpec, [10](#page-9-0) ∗Topic Convex Least Squares cvx.lip.reg, [3](#page-2-0) cvx.lse.con.reg, [5](#page-4-0) cvx.lse.reg, [6](#page-5-0) ∗Topic Convex Penalized Least Squares Prediction predcvxpen, [12](#page-11-0) ∗Topic Convex Penalized Least Squares cpen, [2](#page-1-0) ∗Topic Least Distance Programming cvx.lip.reg, [3](#page-2-0) ∗Topic Non-negative Least Squares cvx.lip.reg, [3](#page-2-0) ∗Topic Penalized Least Squares cvx.pen.reg, [8](#page-7-0) sim.est, [13](#page-12-0) simestgcv, [16](#page-15-0) smooth.pen.reg, [18](#page-17-0) ∗Topic Pentadiagonal Equation Solving penta, [12](#page-11-0) ∗Topic Pentadiagonal solve.pentadiag, [20](#page-19-0) ∗Topic Pre-binning fastmerge, [11](#page-10-0) ∗Topic Single Index Model sim.est, [13](#page-12-0) simestgcv, [16](#page-15-0) ∗Topic Smoothing Splines smooth.pen.reg, [18](#page-17-0) ∗Topic Smoothing Spline spen\_egcv, [21](#page-20-0)

cpen, [2](#page-1-0) cvx.lip.reg, [3](#page-2-0) cvx.lse.con.reg, [5](#page-4-0) cvx.lse.reg, [6](#page-5-0) cvx.pen.reg, [8](#page-7-0) derivcvxpec, [10](#page-9-0) fastmerge, [11](#page-10-0) nnls, *[4](#page-3-0)* penta, [12](#page-11-0) plot.cvx.lip.reg *(*cvx.lip.reg*)*, [3](#page-2-0) plot.cvx.lse.reg *(*cvx.lse.reg*)*, [6](#page-5-0) plot.cvx.pen.reg *(*cvx.pen.reg*)*, [8](#page-7-0) plot.sim.est *(*sim.est*)*, [13](#page-12-0) plot.smooth.pen.reg *(*smooth.pen.reg*)*, [18](#page-17-0) predcvxpen, [12](#page-11-0) predict.cvx.lip.reg *(*cvx.lip.reg*)*, [3](#page-2-0) predict.cvx.lse.reg *(*cvx.lse.reg*)*, [6](#page-5-0) predict.cvx.pen.reg *(*cvx.pen.reg*)*, [8](#page-7-0) predict.sim.est *(*sim.est*)*, [13](#page-12-0) predict.smooth.pen.reg *(*smooth.pen.reg*)*, [18](#page-17-0) print.cvx.lip.reg *(*cvx.lip.reg*)*, [3](#page-2-0) print.cvx.lse.reg *(*cvx.lse.reg*)*, [6](#page-5-0) print.cvx.pen.reg *(*cvx.pen.reg*)*, [8](#page-7-0) print.sim.est *(*sim.est*)*, [13](#page-12-0) print.smooth.pen.reg *(*smooth.pen.reg*)*, [18](#page-17-0)

sim.est, [13](#page-12-0) simestgcv, [16](#page-15-0) smooth.pen.reg, [18](#page-17-0) smooth.spline, *[11](#page-10-0)* solve.pentadiag, [20](#page-19-0) spen\_egcv, [21](#page-20-0)